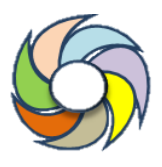

## **AdubaPE - application low code to assist farmers in soil fertilization and correction in Pernambuco**

# **AdubaPE - aplicativo** *low code* **para auxiliar agricultores na adubação e correção de solos em Pernambuco**

**TELLES, Paulo Victor de Melo(1); CARVALHO, Vânia Soares de(2) ; OLIVEIRA, Bernardo Melo(3); ROCHA, Hugo da Silva(4); FERREIRA, Aida Araújo(5)**; **BARBOSA, Ioná Maria Beltrão Rameh(6)**

(1) 0000-0003-0423-2223; Instituto Federal de Pernambuco. Recife, PE, Brasil. pvmt@discente.ifpe.edu.br

(2) 0000-0002-8849-7095; Instituto Federal de Pernambuco. Recife, PE, Brasil. [vaniacarvalho@recife.ifpe.edu.br](mailto:vaniacarvalho@recife.ifpe.edu.br)

(3) 0000-0002-6615-7444; Instituto Federal de Pernambuco. Recife, PE, Brasil. [bernardom\\_oliveira@hotmail.com](mailto:bernardom_oliveira@hotmail.com)

(4) 0000-0003-0421-501X; Instituto Federal de Pernambuco. Recife, PE, Brasil. hdsr1@discente.ifpe.edu.br

(5) 0000-0002-0322-6801; Instituto Federal de Pernambuco. Recife, PE, Brasil. aidaferreira@recife.ifpe.edu.br

(6) 0000-0002-5795-1398; Instituto Federal de Pernambuco. Recife, PE, Brasil. ionarameh@recife.ifpe.edu.br

O conteúdo expresso neste artigo é de inteira responsabilidade dos/as seus/as autores/as.

Information and communication technology has been gaining more and more space in the management of city and rural problems, bringing efficiency, agility in processes and improving results and people's quality of life. Access to applications, social networks, and IoT (Internet of Things) devices has been intensifying and becoming increasingly popular, enabling the inclusion of more people in the digital world.

The objective of this work was to develop a low code application that allows farmers, based on analytical reports of the soil, to verify the recommendation of fertilization and liming necessary for the crop to be planted. The technical data on fertilization and liming for the various crops planted in the state were obtained from the tables of recommendations for fertilizers and soil amendments for the state of Pernambuco, as Brazil, due to its large territorial dimension, has different types of soils, as well as predominant types of crops by region. The low code tool used was kodular, developed in MIT App Inventor to facilitate the coding of applications. This product is expected to provide opportunities for farmers in the state to minimize costs and increase productivity, as well as help protect the environment, since the exaggerated supply of fertilizers and soil amendments can lead to contamination, as well as surface and underground water with damage to the main uses. It is expected that food production aligned with sustainable innovation can contribute to improving the quality of life for people and the environment.

#### **R E S U M O**

A tecnologia da informação e comunicação, vem ganhando cada vez mais espaço na gestão dos problemas da cidade e do campo, trazendo eficiência, agilidade nos processos, melhorando resultados e qualidade de vida das pessoas. O acesso a aplicativos, redes sociais, e dispositivos IoT *(Internet of Things)* vem se intensificando e se tornando cada vez mais populares, possibilitando a inclusão de mais pessoas ao mundo digital.

O objetivo desse trabalho foi desenvolver um aplicativo *low code* que permita aos agricultores, com base em laudos analíticos do solo, verificar a recomendação de adubação e calagem necessárias à cultura a ser plantada. Os dados técnicos de adubação e calagem para as diversas culturas plantadas no estado foram obtidos das tabelas de recomendações de fertilizantes e corretivos do solo para o estado de Pernambuco, pois o Brasil devido a sua grande dimensão territorial, apresenta diferentes tipos de solos, assim como tipos de cultivos predominantes por regiões. A ferramenta *low code* utilizada foi o kodular, desenvolvido baseado no MIT *App Inventor* para facilitar a codificação de aplicativos. Espera-se com esse produto oportunizar aos agricultores do estado, a minimização de custos e aumento de produtividade, bem como auxiliar na proteção do meio ambiente, uma vez que o aporte exagerado de fertilizantes e corretivos ao solo pode levar a sua contaminação, assim como da água superficial e subterrânea com prejuízos aos principais usos. Espera-se que a produção de alimentos alinhada à inovação sustentável possa contribuir para a melhoria da qualidade de vida das pessoas e do ambiente.

*DOI:* 10.48017/dj.v8i1.2385

#### **A B S T R A C T INFORMAÇÕES DO ARTIGO**

*Histórico do Artigo:* Submetido: 30/06/2022 Aprovado: 31/10/2022 Publicação: 10/01/2023

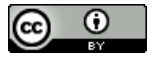

**Keywords***:* technology, agriculture, sustainability

**.**

*Palavras-Chave*: tecnologia, agricultura, sustentabilidade

## **Introdução**

A agricultura é uma atividade que se expande a cada dia adotando mais tecnologia e aumentando a produtividade, impulsionando o Produto Interno Brasileiro (PIB) que hoje é representado em 23% pelo agronegócio brasileiro. A utilização de informações de satélites, drones, sensores de solo, máquinas agrícolas inteligentes, são uma realidade no País. O uso de aplicativos para várias finalidades nessa área também vem se popularizando, no entanto, ainda existem poucos aplicativos disponíveis de forma gratuita, destinados à auxiliar na correção e recomendação da adubação do solo. Os que existem foram desenvolvidos para solos do Sul, Sudeste e Norte do Brasil (EMBRAPA, 2018), (EMBRAPA, 2019), (FertFacil, 2022).

Sabe-se que devido às dimensões continentais do país, o mesmo possui solos com características regionais diferenciadas (Santos, et al., 2018), sendo importante seguir as recomendações técnicas estaduais, dentro dos preceitos para o estabelecimento de cidades e comunidades sustentáveis.

Antes de realizar os plantios, os agricultores necessitam realizar as análises do solo para verificar a situação em que o mesmo se encontra e se há a necessidade de correção, antes da adubação. A correção da acidez do solo, também conhecida como calagem, é uma prática agrícola muito importante para o melhor aproveitamento dos adubos utilizados, melhorando as produtividades (Costa Veloso, Botelho, Lopes Fernandes Rodrigues, & Silva, 2020).

A correção e adubação realizadas de forma assertiva além de minimizar custos, evita danos ao meio ambiente pelo aporte exagerado e muitas vezes desnecessário de fertilizantes, sendo essa uma conduta indispensável para uma agricultura sustentável.

O aplicativo proposto neste trabalho, facilitará o acesso dos agricultores às orientações técnicas, permitindo uma autonomia através da escolha da cultura a ser plantada, com as quantidades indicadas de fertilizantes e corretivos a serem aplicados, possibilitando a escolha dos adubos, verificação da forma e época de aplicação dos mesmos, contribuindo para um consumo de insumos e produção responsáveis, bem como na conservação do ambiente dentro do viés de alguns Objetivos do Desenvolvimento Sustentável (ODS), como fome zero e agricultura sustentável, cidades e comunidades sustentáveis e vida terrestre.

Portanto, o objetivo desse trabalho foi desenvolver um aplicativo *low code* para dispositivos móveis, com fins de recomendação de adubação e calagem para as principais culturas agrícolas do estado de Pernambuco. Espera-se com isso contribuir para uma agricultura sustentável e para o consumo de insumos e produção responsáveis no estado de Pernambuco.

### **Referencial Teórico**

### *A agricultura, a tecnologia e os ODS*

Em 2015 a Organização da Nações Unidas estabeleceu 17 Objetivos de Desenvolvimento Sustentável (ODS) para compor a agenda 2030, visando a construção e implementação de políticas públicas fundamentais para o desenvolvimento humano, envolvendo pessoas, planeta, prosperidade, parcerias e paz.

São várias as temáticas contempladas nos ODS, como erradicação da pobreza, segurança alimentar e agricultura sustentável, saúde e bem estar, educação de qualidade, igualdade de gênero, redução das desigualdades, energia limpa e acessível, água potável e saneamento, padrões sustentáveis de produção e de consumo, mudança do clima, cidades e comunidades sustentáveis, proteção e uso sustentável dos oceanos e dos ecossistemas terrestres, crescimento econômico inclusivo, infraestrutura e industrialização, e meios de implementação (EMBRAPA, 2022). No Brasil, a contribuição aos ODS foi definida pelo Decreto número 8.892/2016, que criou a Comissão Nacional para os Objetivos de Desenvolvimento Sustentável.

A agricultura e a tecnologia, instrumentos deste trabalho, transitam de forma indireta entre alguns ODS e de forma direta em outros, se constituindo de base e ferramenta para o aumento na produção de alimentos e utilização sustentável dos recursos naturais.

#### *Recomendação de adubação e calagem para solos de Pernambuco*

A adubação é uma prática agrícola que se realizada de acordo com a necessidade da cultura e das condições do solo, auxilia no aumento da produção, reduz custos com insumos desnecessários, bem como o risco de degradação ao meio ambiente. O estado de Pernambuco conta com a 2ª aproximação da Recomendação (Cavalcanti, et al., 2008) de adubação onde são descritas as sugestões de adubação para várias culturas de interesse comercial, levando em consideração os teores de potássio e fósforo encontrados no solo. Essa publicação está em fase de atualização.

A calagem, prática de aplicar o calcário ao solo, promove o aumento do pH, neutralização do alumínio trocável que é tóxico às plantas e a elevação das bases se constituindo numa etapa muito importante que antecede o plantio, pois proporciona o melhor aproveitamento dos adubos pelas plantas, favorecendo seu crescimento e produtividade (Costa, Crusciol, Neto, & Castro, 2016).

No estado de Pernambuco, os métodos de recomendação de calcário mais utilizados são o da neutralização do alumínio trocável e o da elevação dos teores de cálcio e magnésio (Cavalcanti, et al., 2008).

## *Aplicativos para recomendação de adubação e calagem no Brasil*

No país, existem poucos aplicativos destinados a recomendação de adubação e calagem disponíveis de forma gratuita. A maioria é para solos do Sul e Sudeste do Brasil. Entre os aplicativos existentes pode-se citar, o AdubaTec (EMBRAPA, 2019) que é um software gratuito desenvolvido pela Embrapa Mandioca e Fruticultura, onde o próprio interessado, informando os resultados da análise química do solo, recebe a recomendação de calagem e adubação para a cultura selecionada (abacaxi, acerola, banana, laranja, tangerina, lima ácida, mamão, mandioca, manga e maracujá) plantada no estado da Bahia, em formato pdf.

O FertFacil (FertFacil, 2022) é outro aplicativo gratuito, que permite ao usuário interpretar uma análise de solo e calcular a quantidade necessária de fertilizantes e corretivos de acidez para os principais cultivos agrícolas do Brasil (RS, SC, PR e Cerrado) e Paraguai (com versão em espanhol), baseando-se em recomendações oficiais.

o Nutrisolo (EMBRAPA, 2018), desenvolvido pelo Centro de Pesquisa Agroflorestal da Amazônia Ocidental é um aplicativo que ajuda técnicos agrícolas e produtores a calcular a necessidade de adubação e calagem do solo para o estado do Amazonas, realizando cálculos a partir dos resultados de análises químicas dos solos.

Como já citado anteriormente, ainda não existe aplicativo para recomendação de adubação e calagem para os solos de Pernambuco

## *Plataformas low code*

O alto custo e longos prazos de desenvolvimento de softwares, pouca oferta e alta demanda por pessoal qualificado, aliados a busca das empresas por soluções mais rápidas e baratas para atender às suas necessidades de software, tem impulsionado as plataformas de desenvolvimento *no-code* e *low-code* (LCDPs) (Fritura, 2019).

*Low Code Development Platform* (LCDP), são plataformas de desenvolvimento que fornecem ambiente gráfico para a criação de aplicativos com pouca ou nenhuma programação manual. Vêm se popularizado pela praticidade no desenvolvimento de aplicativos de baixo código, baseadas em GUI (Graphical User Interface), permitindo a construção de soluções através de modelos pré-definidos, técnicas de design gráfico e ferramentas de arrastar e soltar com pouco desenvolvimento de código (Alamin, et al., 2021).

Entre as vantagens dessas plataformas estão a agilidade dos processos, economia de tempo e flexibilidade na criação, uma vez que as soluções semi prontas são passíveis de customização. Outra vantagem é que várias pessoas podem ajudar a desenvolver o aplicativo, não apenas programadores.

Existem várias plataformas de desenvolvimento *Low-Code* como *Appian, Mendix, Outsystems, Zoho Creator, Caspio, App Sheet, File Maker, Biznessapps, Airtable, Build Fire*, etc , tais plataformas integram, em um único ambiente, vários componentes de design de sistemas tradicionais, reduzindo esforços de tarefas rotineiras na implementação de aplicativos de negócios, promovendo a produtividade no desenvolvimento de softwares, desde que os requisitos do projeto possam ser atendidos dentro da estrutura predefinida da plataforma, além de outras condições técnicas e econômicas (Bock & Frank, 2021).

#### **Procedimentos metodológicos**

O trabalho envolveu 3 etapas principais: a primeira foi a apropriação da ferramenta de desenvolvimento do aplicativo, a segunda foi a definição dos requisitos para o protótipo e levantamentos de dados técnicos das principais culturas plantadas no estado e a terceira etapa foi o desenvolvimento do aplicativo e testes de usabilidade, como detalhado a seguir.

A ferramenta *low code* escolhida para o trabalho foi o kodular, essa plataforma é uma evolução do App Inventor, criado no MIT (*Massachusetts Institute of Technology*) que permite o desenvolvimento de forma rápida e fácil de aplicativos para Android através de um editor do tipo blocos, sem necessidade de conhecimento de programação.

Definiu-se os requisitos funcionais e não funcionais para o aplicativo. Os funcionais entendidos como requisitos técnicos que descrevem ações que o sistema deve estar apto a executar, ou seja, o que o sistema deve fazer. E os não funcionais como requisitos que compõe o sistema, que descrevem atributos que o sistema deve possuir ou restrições sob as quais ele deve operar.

Os dados de adubação das principais culturas plantadas no estado, dados de espaçamento, cultivares, densidade de plantio e produtividade foram obtidos da publicação oficial de recomendação de adubação e calagem para o estado de Pernambuco. O valor da calagem foi obtido, considerando o maior valor entre o cálculo para a elevação dos teores de cálcio e magnésio e o cálculo para a neutralização do alumínio trocável, conforme equações a seguir (Cavalcanti, et al., 2008).

$$
NC = Al x f ou [2 - (Ca+Mg) x 2]
$$
 (equação 1)

$$
NC = Al x f + [3 - (Ca + Mg)]
$$
 (para algumas culturas irrigadas) (equação 2)

Onde:

NC (t.ha-1) = necessidade de calcário

Al (cmolc.dm-3) = teor de alumínio trocável disponibilizado pela análise do solo  $Ca+Mg$  (cmol<sub>c</sub>.dm<sup>-3</sup>) = teores de cálcio e magnésio disponibilizados pela análise do solo f = fator que depende do teor de argila do solo (f = 1,5 se o teor de argila < 150 g.kg<sup>-1</sup>; f = 2,0 se o teor de argila estiver entre 150 e 350 g.kg<sup>-1</sup>; f = 2,5 se o teor de argila > 350 g.kg<sup>-1</sup>).

# **Resultados e discussões**

Foram definidas as seguintes telas para o aplicativo:

• *Tela principal*

Nessa tela o usuário aceita os termos de uso do aplicativo e é apresentado a um menu que pode levar à tela de escolha da cultura a ser plantada, à tela de informações sobre o aplicativo e à opção de sair do mesmo conforme figura 1.

**Figura 1**

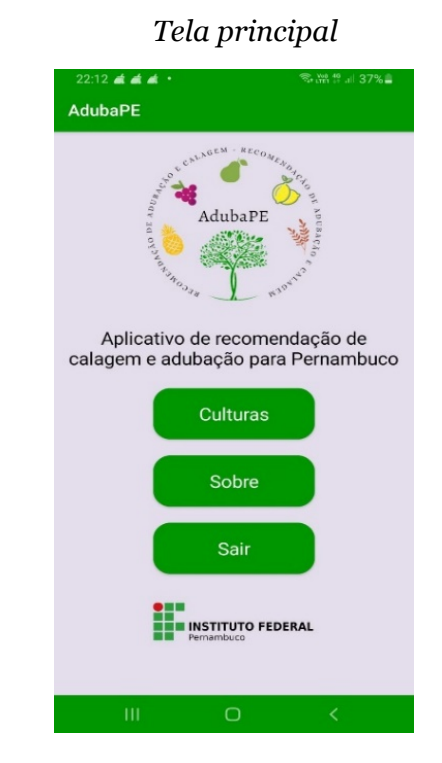

# • *Tela de escolha da cultura a ser plantada*

Ao clicar no botão "Culturas" o usuário é apresentado a tela para escolha da cultura a ser plantada (figura 2). Ao definir a cultura, é apresentada a tela com informações sobre a mesma (figura 3), como foto, cultivares, espaçamento, densidade de plantio, produtividade. Também nessa tela, é possível clicar no botão "ferramentas" que permite acessar a tela de conversão de unidades e "recomendações" que leva o usuário à tela de entrada de dados para a adubação e calagem. Aqui o usuário também escolhe entre as opções, o espaçamento da cultura, a partir do qual é calculado o número de plantas (nº de plantas/h = 10.000 m2/espaçamento da cultura). No exemplo, foi escolhido o espaçamento 1,0 x 0,5 m que resulta em 1800 plantas por hectare (figura 4).

• *Tela de recomendações de adubação e calagem para a cultura escolhida*

Nessa tela é feita a entrada dos resultados da análise do solo: granulometria, teor de argila, cálcio, magnésio, potássio, alumínio trocável e fósforo. O poder relativo de neutralização total (PRNT) do calcário também deve ser informado, para ajustes da quantidade do mesmo (figura 5 ).

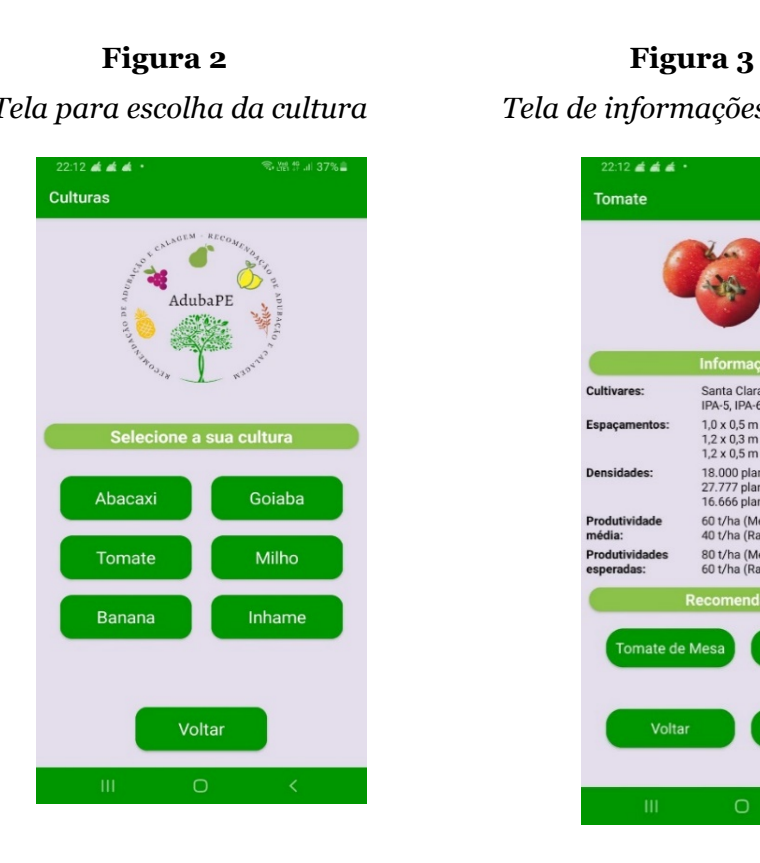

 *Tela para escolha da cultura Tela de informações e recomendações*

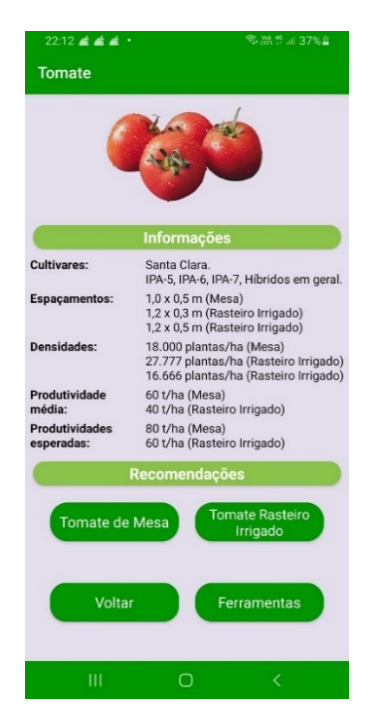

Figura 4 Figura 5

 *Tela de entrada de dados Tela com dados para cálculo*

TELLES, Paulo Victor de Melo, CARVALHO, Vânia Soares de, OLIVEIRA, Bernardo Melo, ROCHA, Hugo da Silva, FERREIRA, Aida Araújo(5); BARBOSA, Ioná Maria Beltrão Rameh

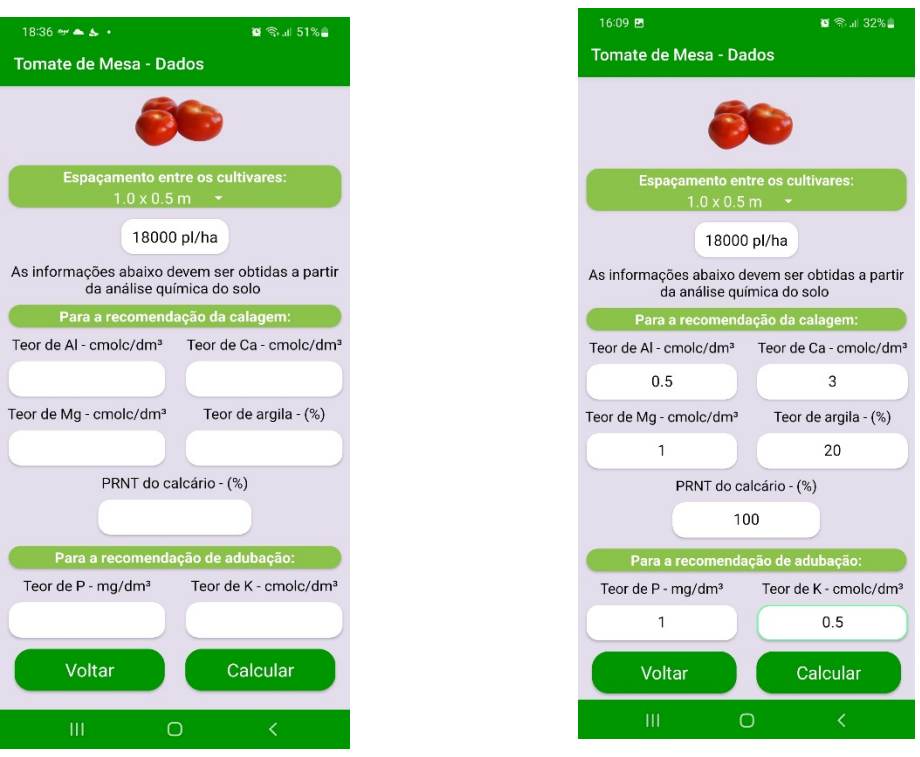

## • *Tela de indicação de adubação e calagem*

Nessa tela são apresentadas a calagem, com a indicação da quantidade de calcário a aplicar, bem como a adubação nitrogenada (N), fosfatada ( $P_2O_5$ ) e potássica (K<sub>2</sub>O) no plantio e em cobertura. Essas quantidades são função dos teores dos elementos encontrados na análise do solo, conforme dados inseridos na figura 5 (alumínio 0,5 cmolc.dm-3, cálcio 3,0 cmolc.dm-3 , magnésio 1,0 cmolc.dm-3, teor de argila 20%, PRNT 100%, fósforo 1 mg.dm-3 e potássio 0,5 cmolc.dm-3). As quantidades dos adubos indicados podem ser expressas na forma elementar (figura 6) ou na forma de adubos comerciais (figura 7). Essas opções estão disponíveis na aba do menu suspenso onde consta o nome do nutriente. Também são calculadas as quantidades de adubos para aplicação por hectare ou por planta em função do espaçamento.

*Tela de indicação de adubação e calagem Tela com adubos comerciais* 

Figura 6 **Figura 7** 

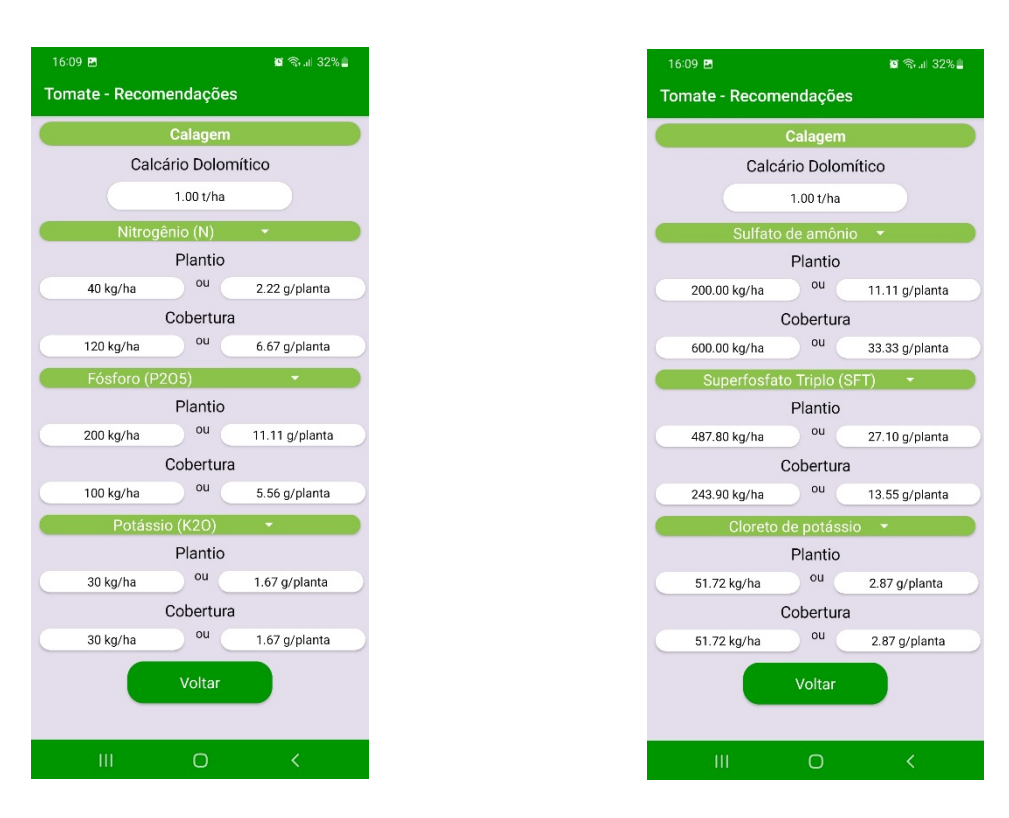

## **Considerações Finais**

Nessa primeira etapa de desenvolvimento do aplicativo AdubaPE, verificou-se que é possível utilizar uma ferramenta de baixo código de programação e ter um produto de interface amigável, de fácil manuseio para o usuário e que atenda aos objetivos de indicação de adubação e calagem. Numa próxima etapa, serão incluídas mais culturas que são cultivadas nos solos do Estado, bem como outros incrementos para gerar um produto mais robusto, como geração de relatórios, gráficos de interpretação dos teores de nutrientes do solo e armazenamento de informações em banco de dados georreferenciados.

## **REFERÊNCIAS**

- Alamin, M. A., Malakar, S., Uddin, G., Afroz, S., Haider, T., & Iqbal, A. (2021). An Empirical Study of Developer Discussions on Low-Code Software Development Challenges. *IEEE/ACM 18th International Conference on Mining Software Repositories (MSR)*, (pp. 46-57). doi:10.1109/MSR52588.2021.00018
- Bernardino, F. S., & Demétrio, J. G. (2015). Análise sobre as causas de salinização dos aquíferos costeiros da planície do Recife. *Águas Subterrâneas*. Fonte: https://aguassubterraneas.abas.org/asubterraneas/article/view/28282
- Bock, A. C., & Frank, U. (2021). Plataforma Low-Code. *Bus Inf Syst Eng, 63*, 733-740. doi:10.1007/s12599-021-00726-8
- Borba, A. L., Costa Filho, W. D., & Mascarenhas, J. d. (2010). Configuração geométrica dos aquíferos da Região Metropolitana do Recife. *Anais do XVI Congresso Brasileiro de Águas Subterrâneas e XVII Encontro Nacional de Perfuradores de Poços*.
- Cavalcanti, F. J., SANTOS, J. C., Pereira, J. R., Leite, J. P., Silva, M. C., Freire, F. J., . . . Lima, J. F. (2008). *Recomendações de adubação para o Estado de Pernambuco: segunda aproximação* (3ª ed.). Recife-PE: Instituto Agronômico de Pernambuco - IPA.
- Costa Veloso, C. A., Botelho, S. M., Lopes Fernandes Rodrigues, J. E., & Silva, A. R. (2020). Correção da acidez do solo. Em E. Carvalho Brasil, M. d. Cravo, & I. J. Matos Viégas, *Recomendações de calagem e adubação para o estado do Pará* (pp. 121-131). Brasília-DF: EMBRAPA.
- Costa, C. H., Crusciol, C. A., Neto, J. F., & Castro, G. S. (2016). Residual effects of superficial liming on tropical soil under no-tillage system. *Pesquisa Agropecuária Brasileira, 51*, 1633-1642.
- EMBRAPA. (2018). *Empresa Brasileira de Pesquisa Agropecuária*. Acesso em 07 de 06 de 2022, disponível em Nutrisolo: https://play.google.com/store/apps/details?id=br.embrapa.infes&hl=pt\_BR&gl=US
- EMBRAPA. (2019). *Empresa brasileira de Pesquisa Agropecuária*. Acesso em 07 de 06 de 2022, disponível em Adubatec: https://adubatec-h.cnpmf.embrapa.br
- EMBRAPA. (2022). *Empresa Brasileira de Pesquisa Agropecuária*. Acesso em 02 de 06 de 2022, disponível em Objetivos de Desenvolvimento Sustentável: https://www.embrapa.br/objetivos-de-desenvolvimento-sustentavel-ods/o-que-sao-os-ods
- FertFacil. (2022). *Sistema web para interpretação de análises de solo e cálculo de fertilização e calagem para o RS, SC e PR.* . Acesso em 07 de 06 de 2022, disponível em https://www.fertfacil.com/pt-br/sistema/login
- Fritura, M. (2019). Low code application development. *Journal of Computing Sciences in Colleges, 34*(6ª), p. 119.
- Paiva, A. L., Cabral, J. J., Montenegro, S. M., & Costa Sobrinho, A. F. (2014). Aumento do risco de salinização da água subterrânea na planície do Recife devido à elevação do nível do mar. *Anais XVIII Congresso Brasileiro de Águas Subterrâneas*.
- Santos, H. G., Jacomine, P. K., Anjos, L. H., Oliveira, V. Á., Lumbreras, J. F., Coelho, M. R., . . . Cunha, T. J. (2018). *Sistema Brasileiro de Classificação de Solos* (5. ed. rev. e ampl. ed.). Brasília-DF: Embrapa.
- Santos, R. M. (2016). *Caracterização e evolução hidrogeoquímica das águas subterrâneas do municipio de Recife-PE.* Dissertação de Mestrado, UFPE, CTG, Recife.
- Santos, R. M. (2020). Características hidrogeológicas e hidrogeoquímicas do Aquífero Boa Viagem na porção leste do bairro da Várzea-Recife-PE. *Revista de Geografia , v.37 n.3*, 405-421.
- Soares, I. d., Costa, M. S., Gomes, M., Freitas, A. Á., & Barros, A. d. (2021). Estudo da remoção e controle de ferro nas águas da nascente Serra do Andrade-MG. *Pesquisa, Sociedade e Desenvolvimento, v.10 n.6*. doi:http://dx.doi.org/10.33448/rsd-v10i6.15980